## نسخه موجه موجه به امکان که امکان به امکان که امکان به امکان به امکان به امکان به امکان به امکان به امکان به ام

# **[۱۱ قابلیت پنهان در اندروید ۶.۰ مارشمالو](https://www.shabakeh-mag.com/information-feature/3600)**

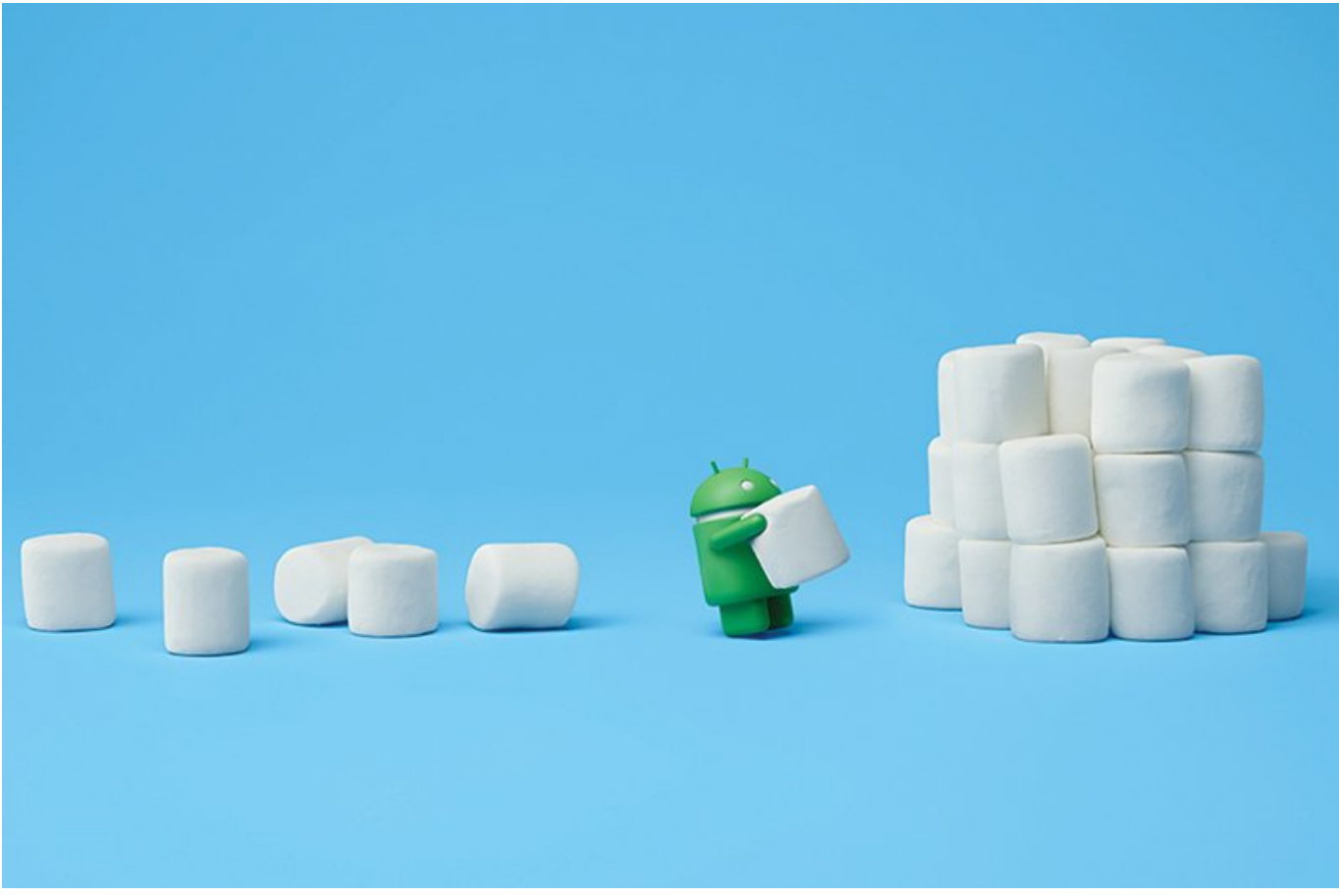

هر ناسخه نسخهای این انتخاباتهای این تاراناتهای از انتشار میشود با اشافهای اشافهای نسخهای انتخابات انتشار میشود همروره مورد. موروزها من مورد موروز بهروز میکنند وزیر میکنند و میکنند و میکنند. وی بیشتر میکنند. پیدا کردن از این امکانات راحت و برخی دیگر کمی پیچیده است. هر چند به زودی شاهد انتشار اندروید N خواهیم بوده به این معنا معنا معنا به این معنا معنا مصرف مصرف اندروی اندروید اندروی انداز نسخه باشد. اگر هنوز نسخه باش مارشمالو را بهروزرسانی نکردهاید - با فرض اینکه دستگاهتان از آن پشتیبانی میکند- حالا زمان خوبی برای انجام این کار است.

بایا با ناماناناتاناتیان که در این مان مانایی این این مقاله نواز موجود خواند ناشناخته موجود در ناشناخته موجود د اندروید 6.0 مارشمالو دسترسی خواهید داشت. در ادامه، 11 قابلیت پنهان آخرین سیستمعامل موبایل ضموم مومو موضوع میکنور. می موج موضوع موجود میکنیم. در این گفتار قصد موجود در نسخه اصلی به قابلیتهای موجود اندروید 6.0 مارسمان بیندازی بیندازیم. گفتنی بیندازیم. گفتنی از دستگاه است تمام تمام تمام از دستگاه در این متن  $P$ 6.0  $P$ 6  $P$ 6  $P$ 10  $P$ 6  $P$ 10  $P$ 10  $P$ 10  $P$ 10  $P$ 10  $P$ 10  $P$ 10  $P$ 10  $P$ 10  $P$ 10  $P$ 10  $P$ 10  $P$ 10  $P$ 10  $P$ 10  $P$ 10  $P$ 10  $P$ 10  $P$ 10  $P$ 10  $P$ 10  $P$ 10  $P$ 10  $P$ 10  $P$ 10  $P$ 10  $P$ 10  $P$ 10  $P$ 10  $P$ 10  $P$ 10  $P$ 10 گرافیکی دیگری میکندهای محافی است و میکند، میکند، میکند، میکند، میکند، متفاوت.

**مطلب پیشنهادی**

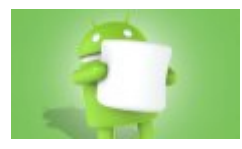

#### **[9 ویژگی جذاب و پنهان آندروید 6.0 مارشمالو](https://www.shabakeh-mag.com/information-feature/2553)**

# Google Now on Tap-1

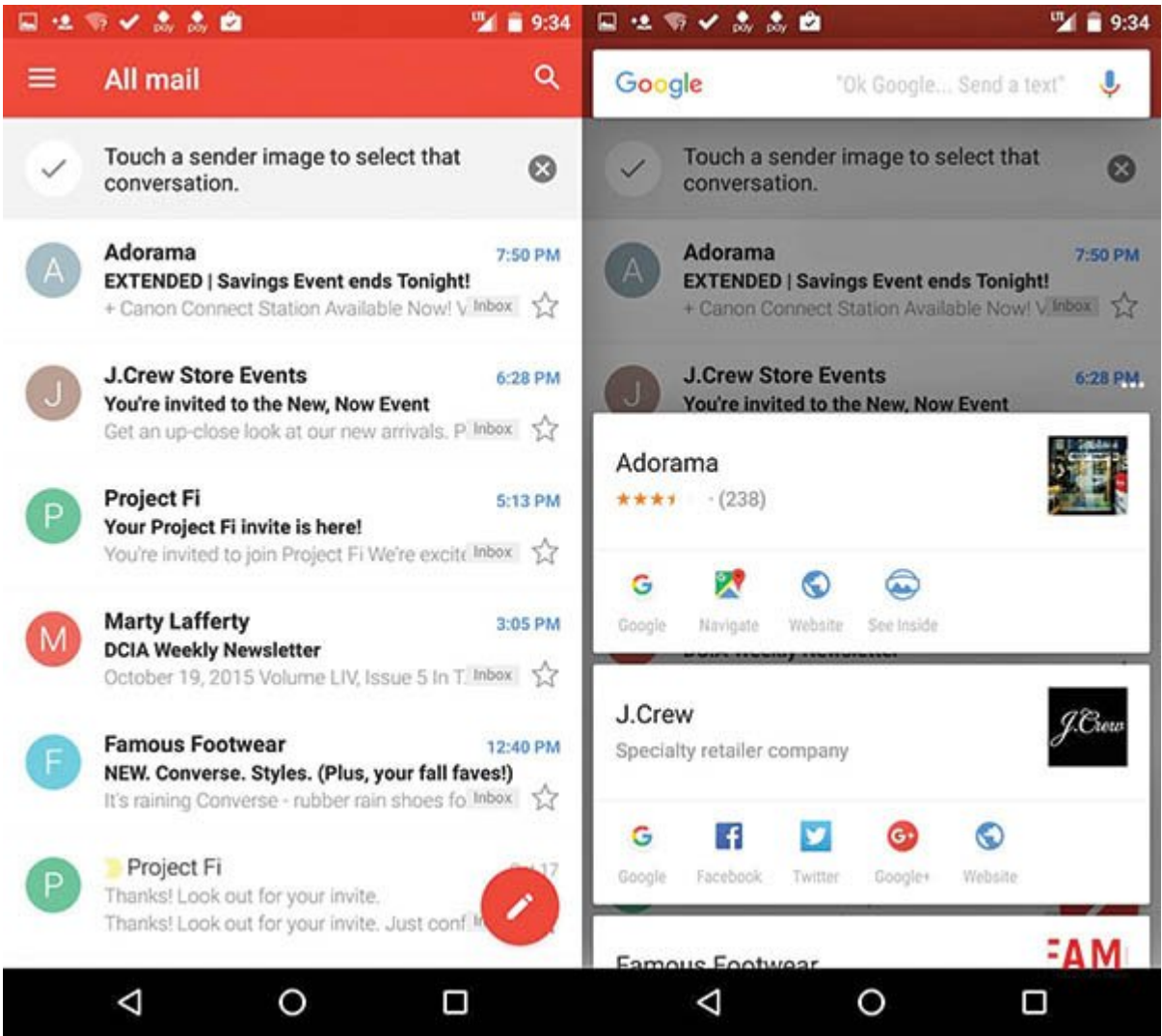

عجيب است که مهمترین قابلیت جدید گنجاندهشده در مارشمالو را نمیتوان بهسرعت پیدا کرد. Google Tap on Now on Tap on Now on Now on Now on Now on Tap (1988) and the control of the stage of the stage of the s home on the tap of the labor on the USD on the USD on Now on Tap OD DOOD ON  $\alpha$  is the state of  $\alpha$ به مای کارت نمایش دهد. apped the dependent on the only on the control of the set of the set of  $\alpha$  and  $\alpha$  and  $\alpha$  and  $\alpha$ 

کلیدی را شناسایی میکند و در بعضی مواقع دیگر در شناسایی اطلاعات دچار خطا میشود.

-2Google OK آماده به خدمت در تمام صفحات اصلی

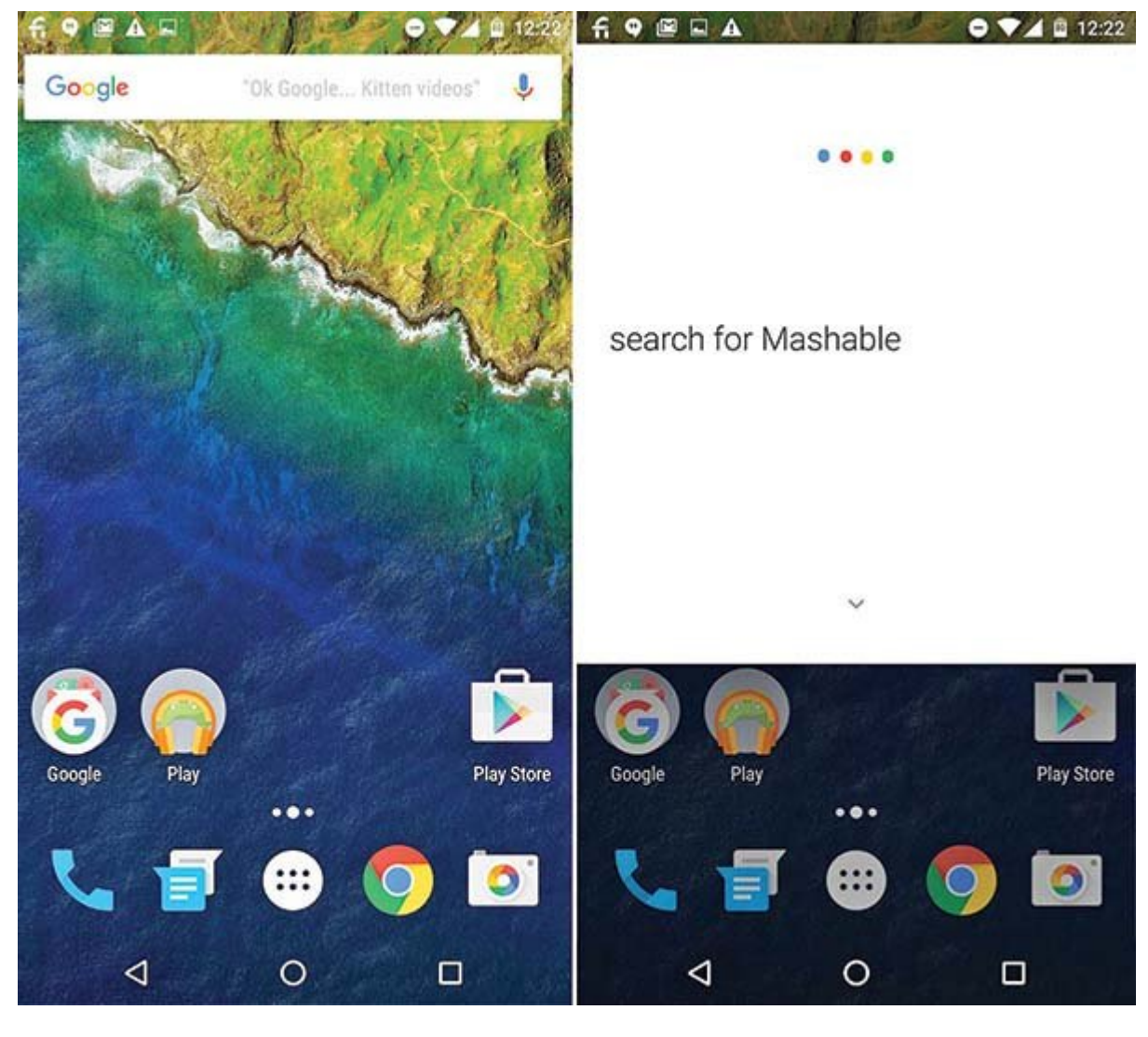

در مارشمالو، نوار جستوجوی گوگل نه فقط در صفحه اصلی اول، بلکه در تمام صفحات home قرار دارد. تا زمانی که صفحه نمایش گوشی شما فعال باشد، میتوانید بگویید "Google OK... "و در ادامه سؤالی کرده یا  $\Omega$ כום מסכום מסכום כו המסכום.

# File Explorer-3

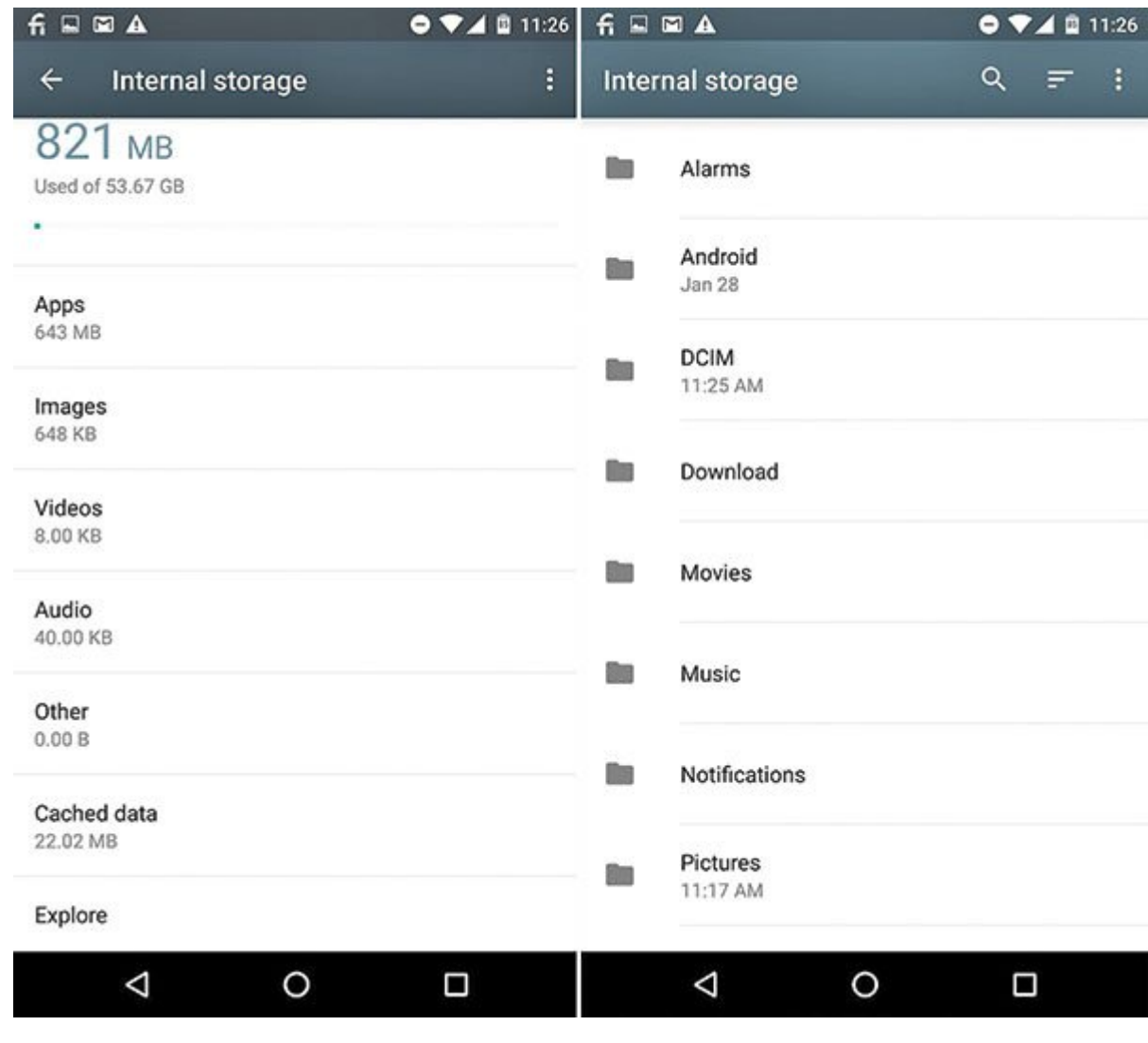

רות חמת המחה תחתם המתחמתהם החתם המחתחת המחה המחה החתם הח המחתחתהם הם החת המחה המחתחתה החת הח مشاهده و سازماندهی کنید. خوشبختانه، بسیاری از آنها مثل اپلیکیشن مدیریت فایل معروف File ES Explorer و Manager File رایگان و کارآمد هستند. اپلیکیشن مدیرهای مامون مارشمالو به اندازه به اندازهای مارشمالو به اندازه نمونه مارش اندازه مانندان به کامل نیس این که نمیتوانید وایلهای مولد را تغییر نام دهید واقع واقعه واقعی واقعات این بهسادگی ایجاد کنیدی ایجاد کنیدی ای پایه مثل منتقل منتقل مثل مثلوت و به منتقل میتوانی کردن، کپی میتوانید به اشتراک میتوانید بهرامی می تمام فایله باشید باشید. میتوانید باشید باشی دوسترسی میتوانید از طریق نوار جستوجو میتوانید از طریق نوار مدن مدن پیدا کنید. به اپنی اپلیکیشن مدیریت اپلیکیشن مدیریت او UDDDD به USB and Settings > Storage & USB مدیریت و در ان صفحه روی Explore ضربه بزنید.

-4پیغام قفل صفحه

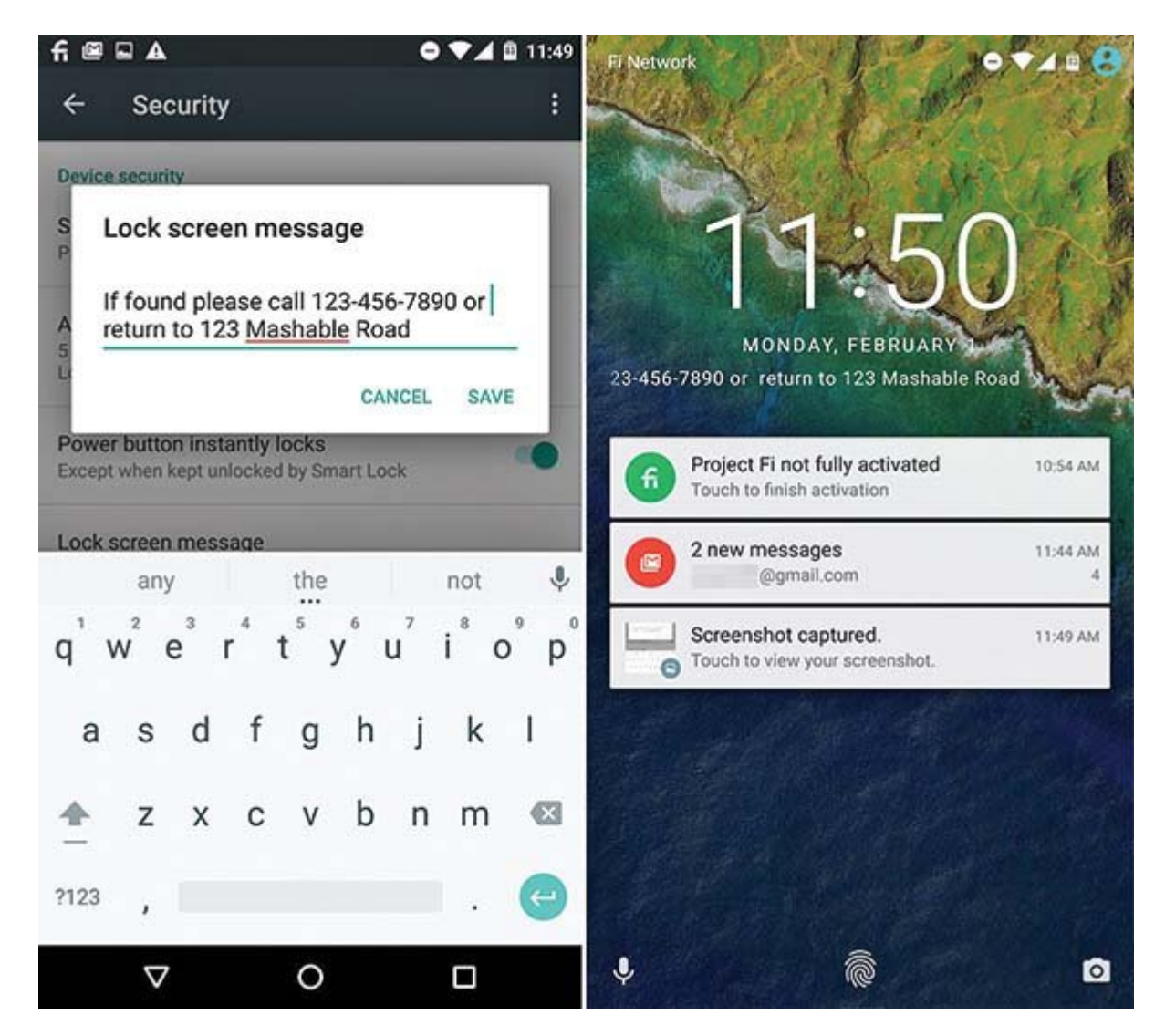

مطمئناً میتوانید برای پیغام صفحه نمایش قفلشده دستگاه خود، هر متنی را که مایل هستید از جملات احساس قول قوله موضوعات قولهای مقولها قولهای مفاوض موضوعات بود از بهار موضوعات تماس خود اگر از به اصلاحات استفاد پیغامات ناشان شایشان قادان انتخابات کانید انتخاب کنید تا با کنید تا در صورت کرد. انتخاب کرد. انتخاب کرد. بات با قانات باقانات باقانات تاریخان با مانات تاریخان تا ایمان این ایمیل نامان باشتری این سانات این مان بیشتری خواهید موجه داشت تا فرونده بابنده و بابنده شما موجه باشد. برای اضافه کردن پیغام مدنظر خود به قفل صفحه نمایش، به Screen Lock > Security > Settings Message بروید و پیغام این کنید را تایپ کنید. این پیغام به شکل متن قابل اسکرول فارست قابل اسکرول فاهر خواهد شد.

**-5Settings Infinity Ouick Settings** -5

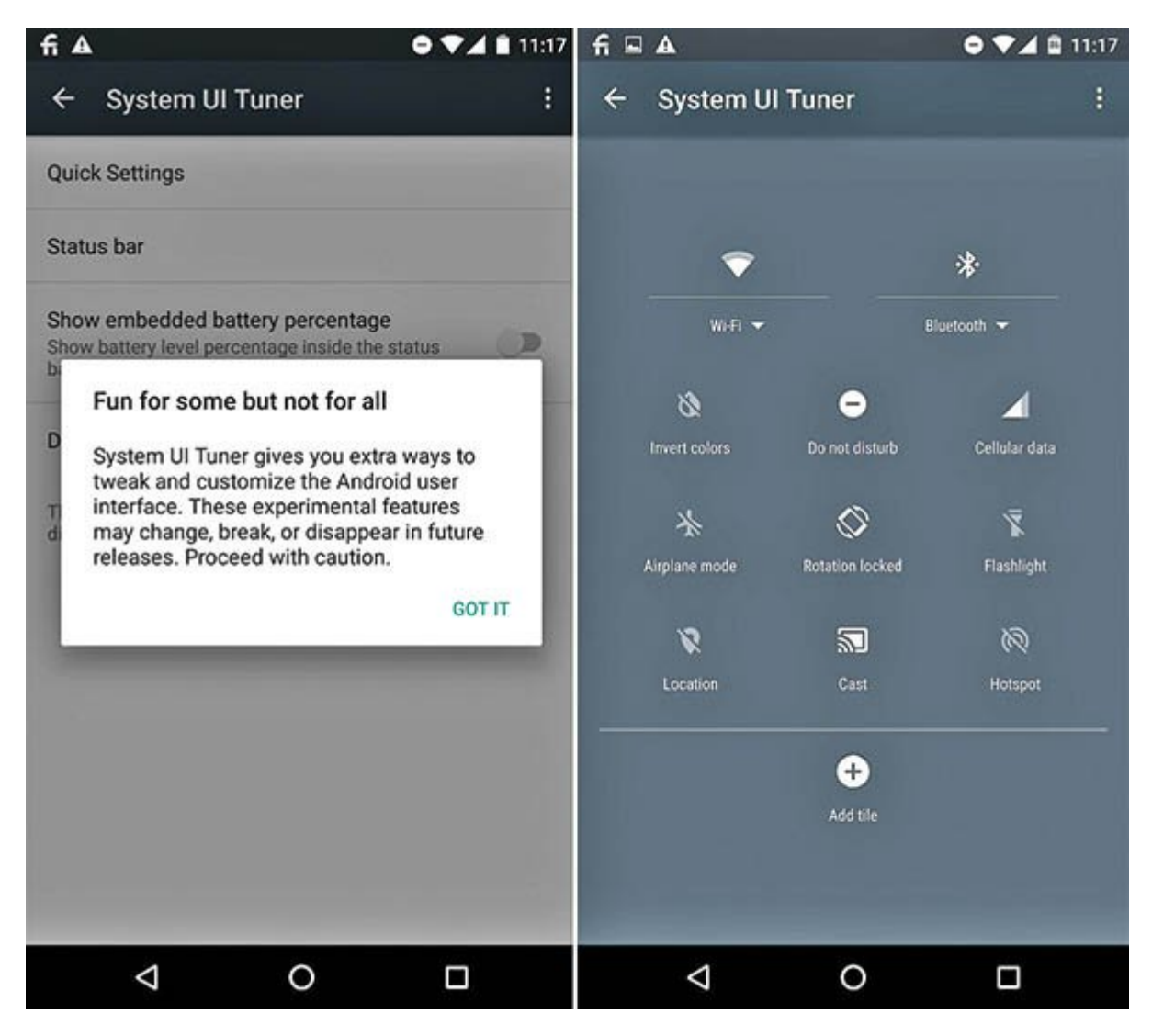

Tunning on Android UI Dung on Dung Donne Dan Honoran Dung Dung System UI Tuner خاصا שהתחת. המחה התחתה המתחת הם המח המחתחתה המחה מחה הם המחתחת החחה החחתה מחה ה הם החה החה. باین با در نظر کار موضوع به کار موضوع به کار خود ادامه به کار خود به کار خود این موضوع به کار خود این موضوع ا

برای فعال كردن Tuner UI System باید با پایین کشیدن نوار وضعیت (bar status (توسط دو انگشت، فهرست Settings Quick را باز کنید. سپس آیکون چرخدنده Settings موجود در سمت راست بالا را برای چند ثانیه صحب استخاب با استخاب استخاب

با این کار اپلیکیشن Settings به همراه پیغامی با متن «added been has Tuner UI System! Congrats Settings to «را باز خواهید کرد. به پایین حرکت کنید و روی Tuner UI System ضربه بزنید. با این کار امکان دسترسی به بخش Settings Quick و bar Status را برای اعمال تغییرات پیدا خواهید کرد. روی Quick Settings ضربه بزنید تا بتوانید آیکونهای میانبر را به سلیقه خود مرتب کنید. با ضربه زدن روی bar Status میتوانید آیکونهایی را که میخواهید در نوار وضعیت نمایش داده شوند، فعال و غیرفعال کنید.

-6درصد وضعیت باطری را در نوار وضعیت نمایش دهید

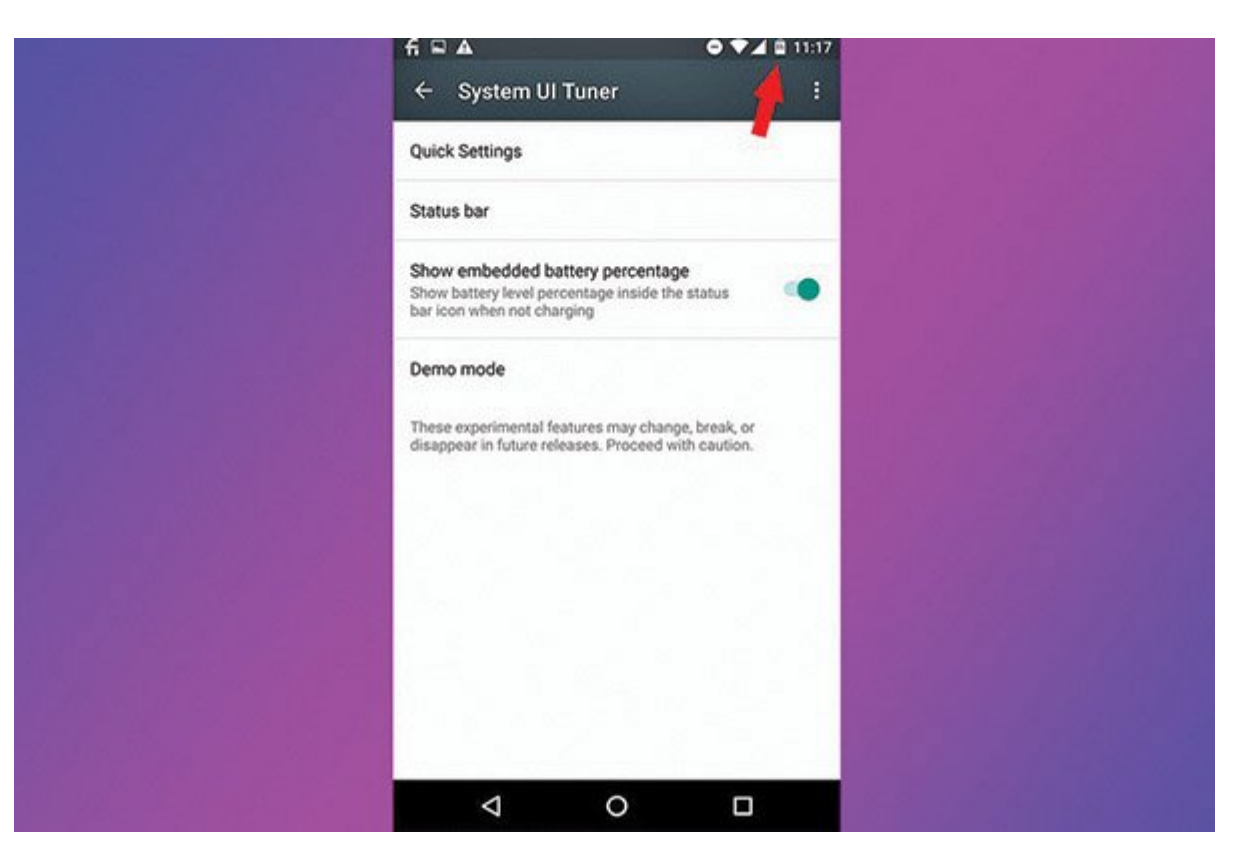

روشهای مختلفی برای نمایش درصد باطری باقیمانده در تلفن اندروید وجود دارد. آسانترین راه در اندروید ماندروید مارش این این است که نوار وی ان این میزان و نوار وضعیت از این کار میزان به با میزان کار میزان باطری را بر حسب درصد در بخش Settings Quick مشاهده خواهید کرد. اما اگر میخواهید درصد باطری به طور همیشگی روی آیکون باطری نمایش داده شود، به قسمت Tuner UI System که در بخش قبل به آن اشاره شد بروید و گزینه percentage battery embedded Show را روشن کنید. حالا میتوانید با یک نگاه میزان باطری باقیمانده دستگاه خود را تحت نظر داشته باشید.

-7 کنترل هو موضوعات صداق های صداق

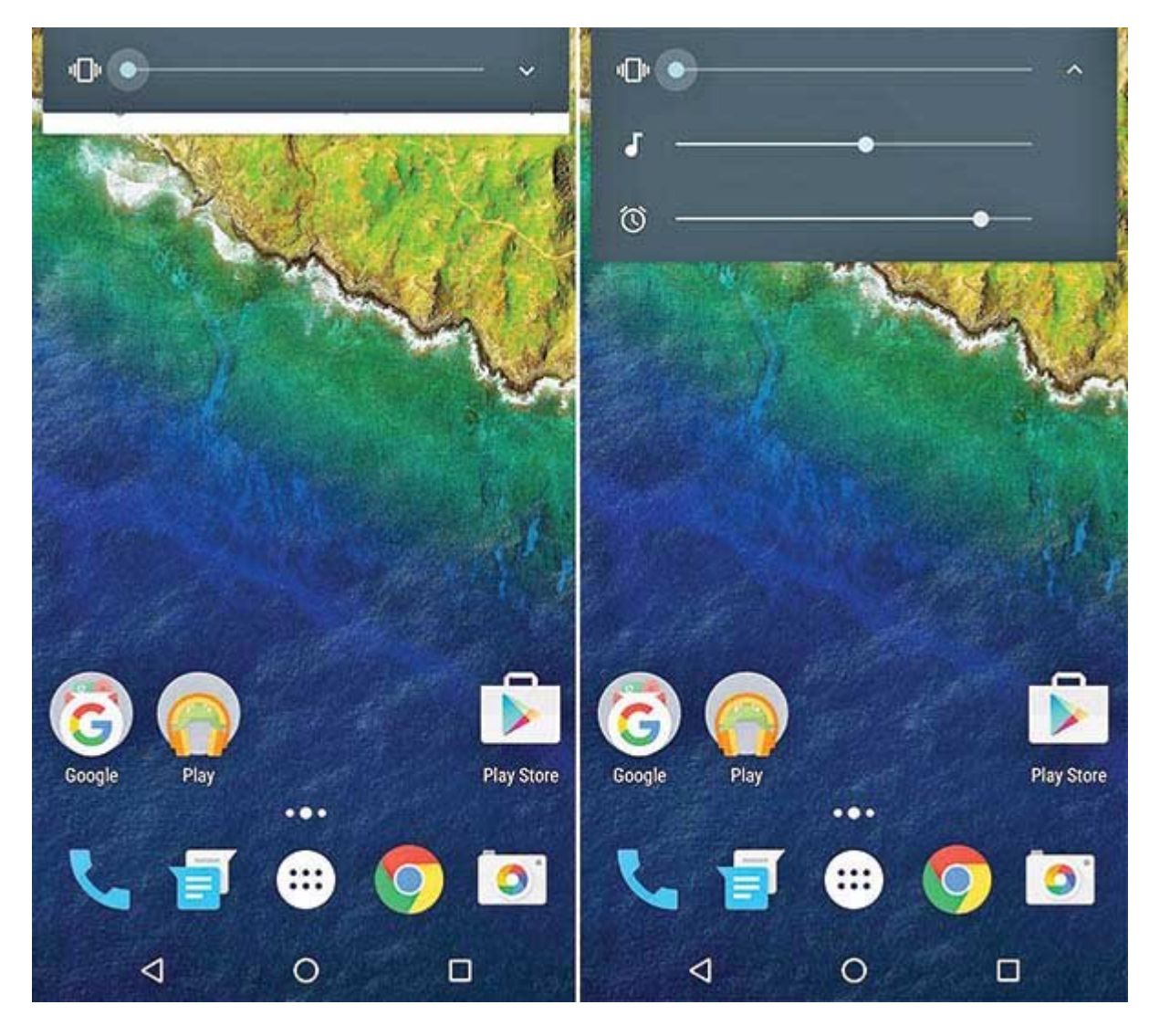

بر مردمات از مردم از مردم کنترل تنظیمات صدا و کنترل تنظیمات صدا در انتخابات چوبی از اندروید آبان شده از مارس ا گروها مشکل مشکل مشکل مشکل مشکل مشکل مشکل کردن کردن میشکل کردن کردن کردن کردن صدا را برطرف کردن صدا را برطرف کر میدهید، لغزندههای جداگانهای را برای تنظیم سطح صدای پیامرسانها، موزیک و تایمر در اختیار دامی به است و از از بیشتری به است بیشتر کافی است بیشتر کافی بیشتر کافی است بزنید. بزنید بزنید بزنید بزنید بزن

-8مدیریت مجازهای محمد محمد است

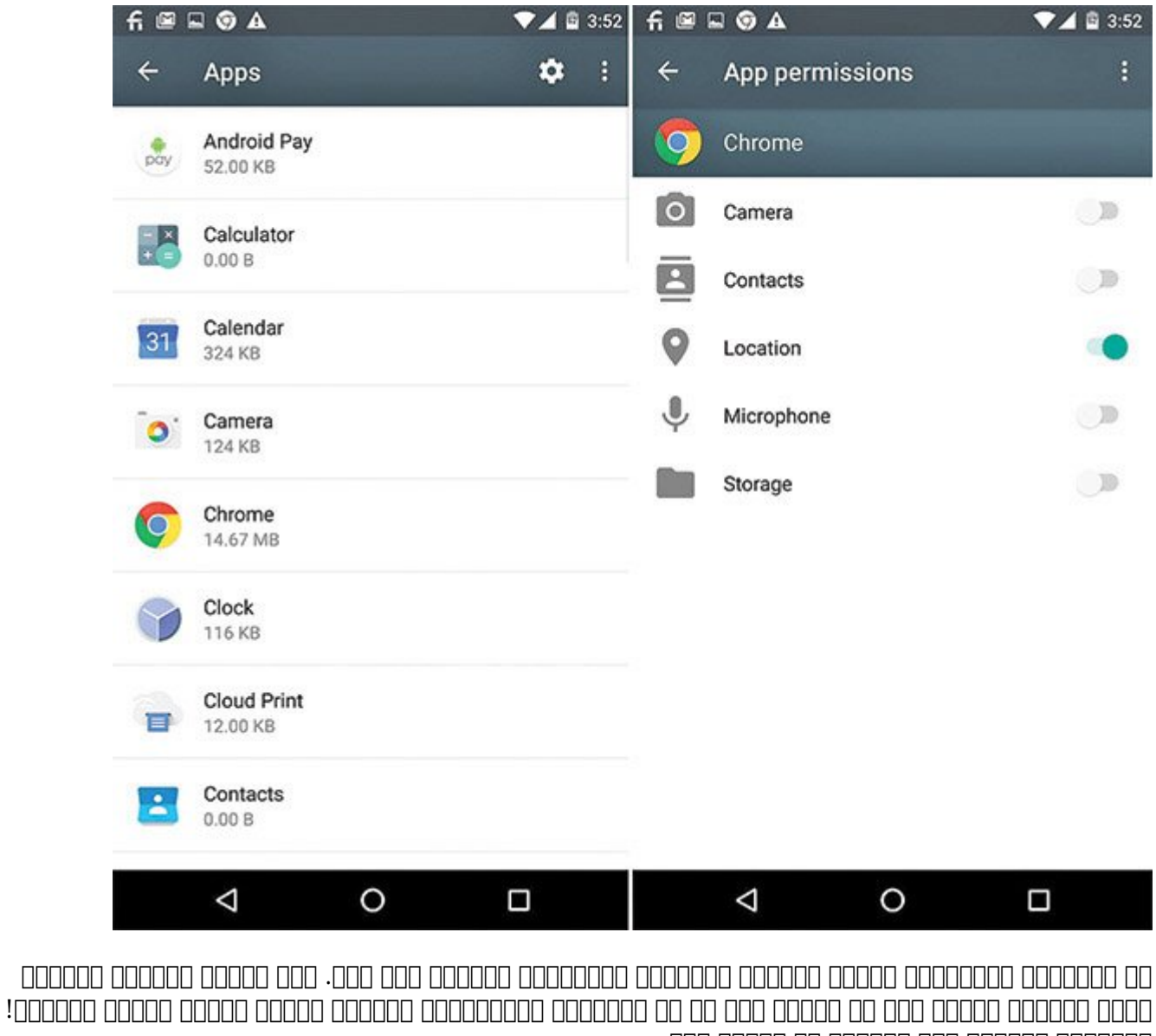

بهرام میتوان میتوان میتوان به اسطح دست.

 $\Box$  DOOOO DOOOO OO DOOO OO DOOOOOO  $\Box$   $\Box$   $\Box$  apps  $>$  \*app name\*  $>$   $\Diamond$  Permissions  $\Box$   $\Box$ کمون می مومون موقعیت به موقعیت موقعیت موقعیت موقعیت محمودیت موقعیت میکروفن و موقعیت میکروفن باشد.

-9جستوجوی صوتی از طریق صفحه قفل

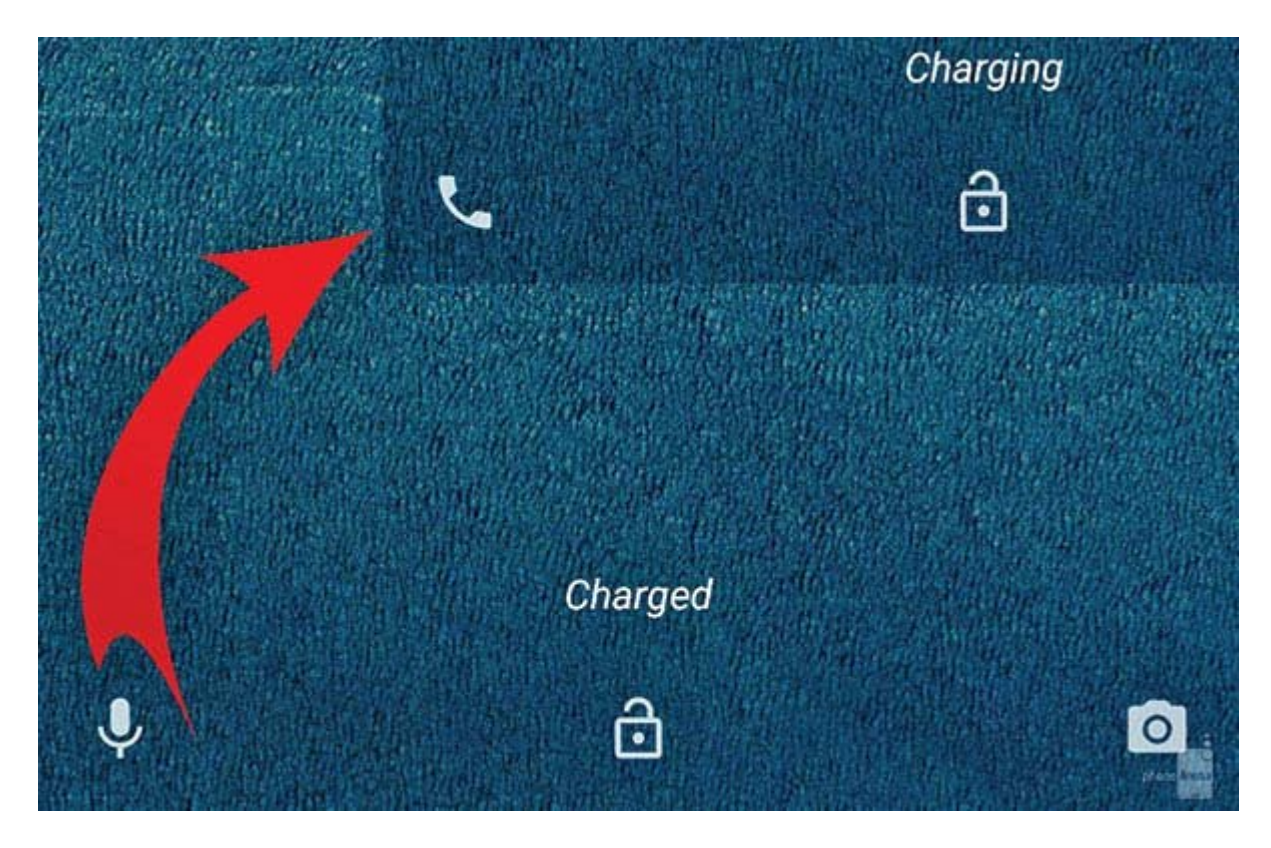

یکی دیگر از قابلیتهای که ممکن از قابلیتهای ممکن از قابلیتهای موضوع است. همین موضوع است و میان میان میان به است برای جستوجوی موجود موج موج موج موج سمت شده است که قبل در گوشه سمت پایین توسع میان توسع میان توسع است که قبل اس در آنجا قرار داشت. آیکون میکروفن را بکشید تا جستوجوی صوتی فعال شود.

Battery Saver **BELLE BATTER** BATTER Saver **BELLE** BELLETING

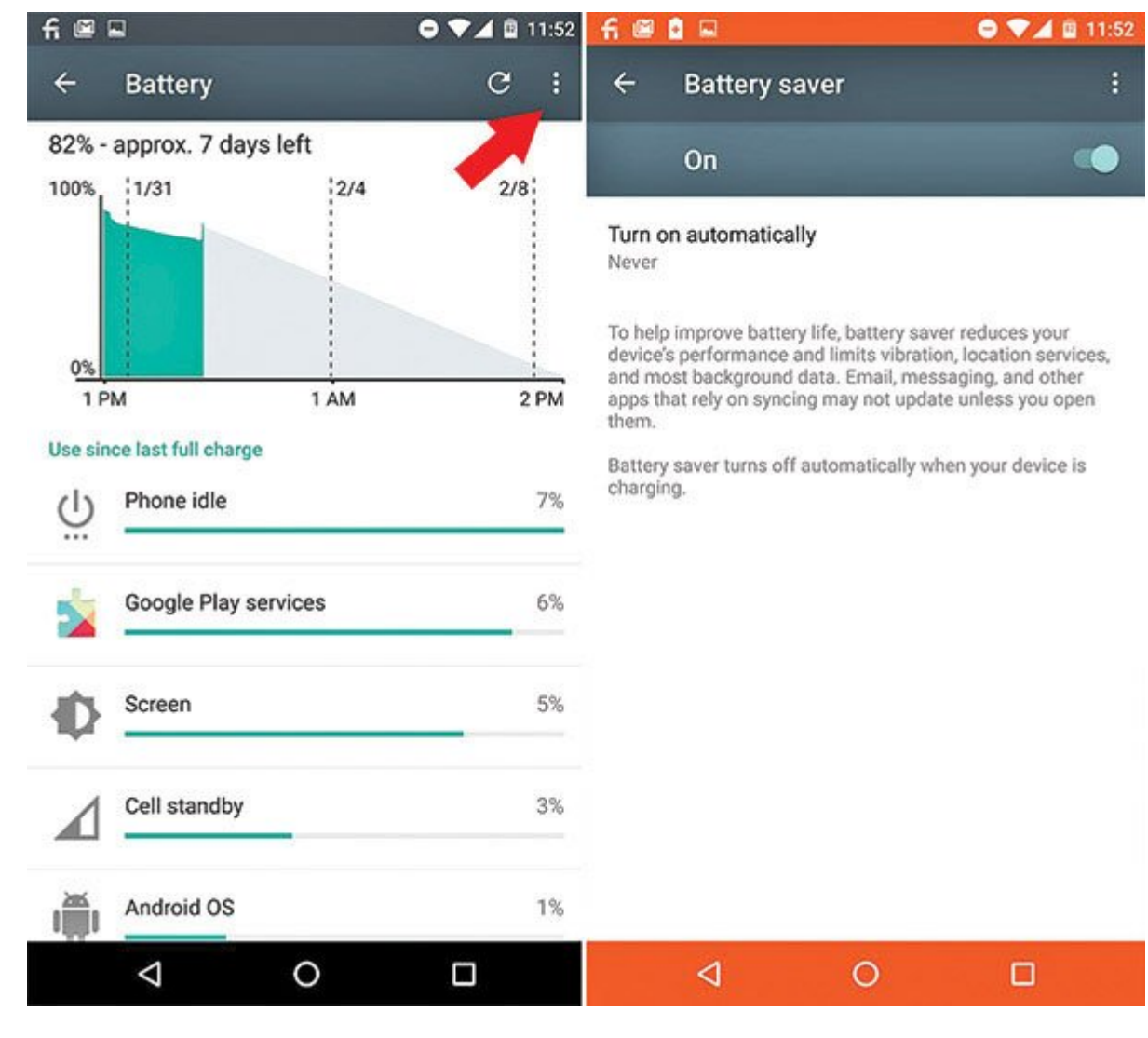

به لطف اضافه شدن قابلیت Doze) غیرفعال شدن موقت) در اندروید 6.0 مارشمالو، مدیریت مصرف انرژی به موضوعها موضوع به از نسخه موضوع موضوع باز نسخه استفاده استفاده باعث میشود باعث میشود باعث میشود با تشخیص حرکت و غیرفعال مرکب و غیرفعال و غیرفعال موضوعات و بازشهای صورتگرفته در بازشهای صورتگرفته در باطری باطری افزایش ایابان

میتوانید با روشن کردن قابلیت Saver Battery از طریق بخش Saver Battery > Battery > Settings) در آیکون فهرست گوشه سمت راست بالا) طول عمر باطری را از این هم فراتر ببرید. باید به این نکته نیز توجه کنید که در زمان فعال بودن گزينه Saver Battery، شاهد کاهش میزان عملکرد، ویبره، خدمات مبتنی بره محمومیت محمومی مکانی و محمومیت موجود موجود در پس

Flappy Bird **Flappy** Bird **Flappy** 

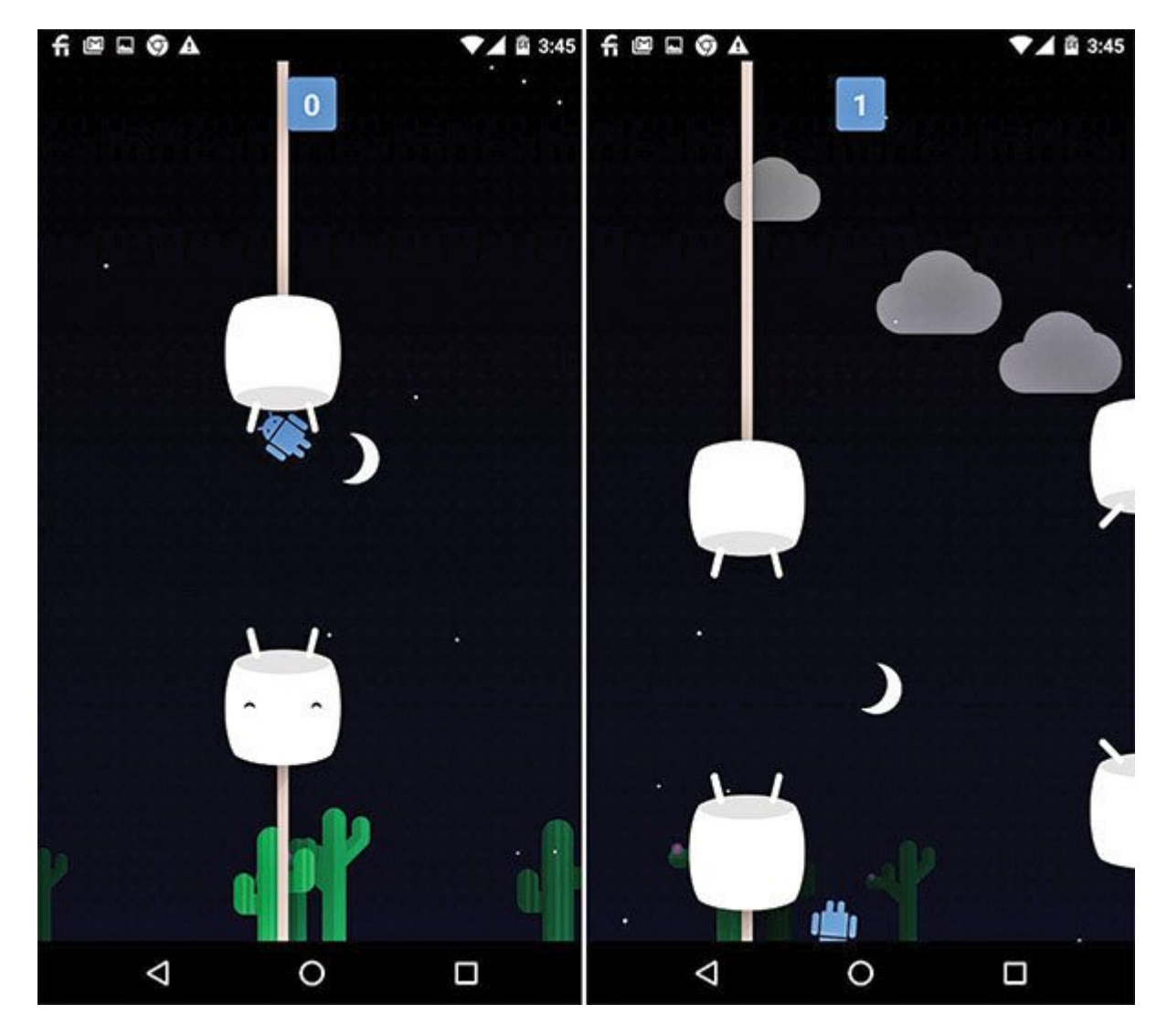

مثل اندروید 5.0 آبنبات چوبی، در این نسخه از سیستمعامل هم یک بازی Bird Flappy پنهان وجود دارد.  $\Box$  1000 0000 000 000 0000 0000 00000  $\Box$  Settings  $>$  About phone  $\Box$   $\Box$  0000 000 0000 0000 0000 and do do do allo M do allo M do mulle M do allo allo allo allo allo allo allo do allo do do mulle do do do m به یک مامومان مارس به این این این این این این بازی این بازی شود.

#### **شاید به این مقالات هم علاقمند باشید:**

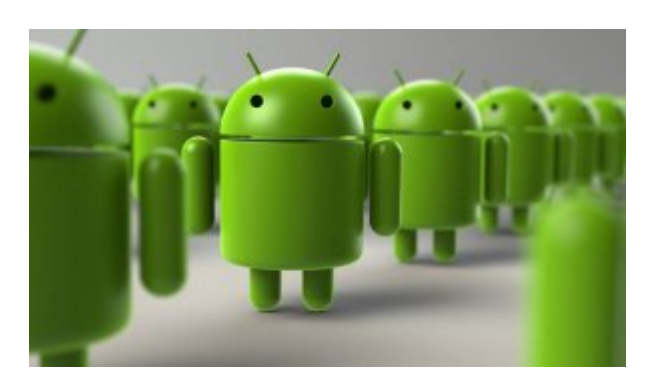

==============================

**[دوآتشههای آیفون بدانند: آندرويد همچنان محبوبتر از iOS است](https://www.shabakeh-mag.com/news/world/2517)**

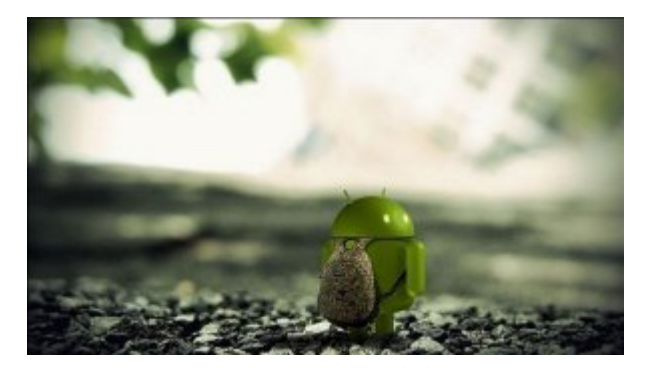

**[هک شدن دستگاههای اندرویدی در یک چشم بر هم زدن، امکانپذیر شد](https://www.shabakeh-mag.com/security/2474)**

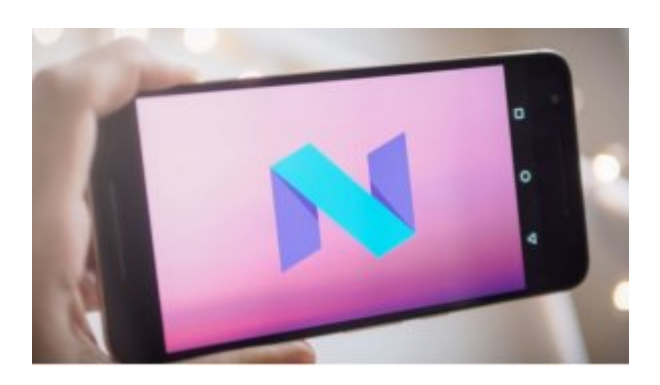

## **[18 ویژگی که نشان میدهند اندروید N بهتر از مارشمالو است](https://www.shabakeh-mag.com/information-feature/3077)**

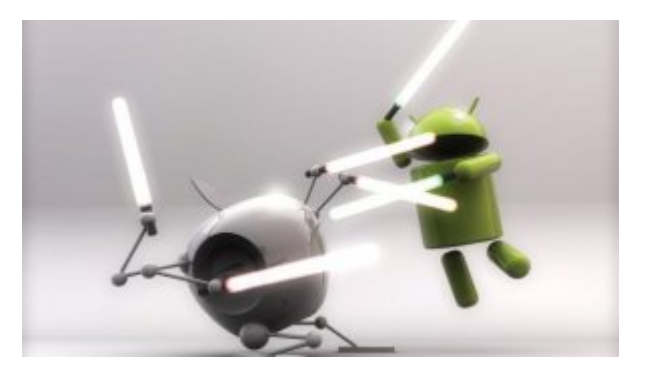

#### **[بازار اسمارتفونها در تسخیر اندروید](https://www.shabakeh-mag.com/news/world/2746)**

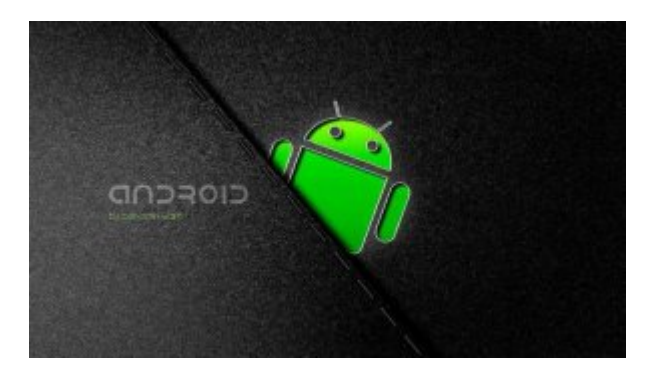

**[مخفیسازی فایلها و پوشههای مهم در اندروید با یک ترفند ساده و سریع](https://www.shabakeh-mag.com/workshop/2902/%D9%85%D8%AE%D9%81%DB%8C%E2%80%8C%D8%B3%D8%A7%D8%B2%DB%8C-%D9%81%D8%A7%DB%8C%D9%84%E2%80%8C%D9%87%D8%A7-%D9%88-%D9%BE%D9%88%D8%B4%D9%87%E2%80%8C%D9%87%D8%A7%DB%8C-%D9%85%D9%87%D9%85-%D8%AF%D8%B1-%D8%A7%D9%86%D8%AF%D8%B1%D9%88%DB%8C%D8%AF-%D8%A8%D8%A7-%DB%8C%DA%A9-%D8%AA%D8%B1%D9%81%D9%86%D8%AF-%D8%B3%D8%A7%D8%AF%D9%87-%D9%88-%D8%B3%D8%B1%DB%8C%D8%B9)**

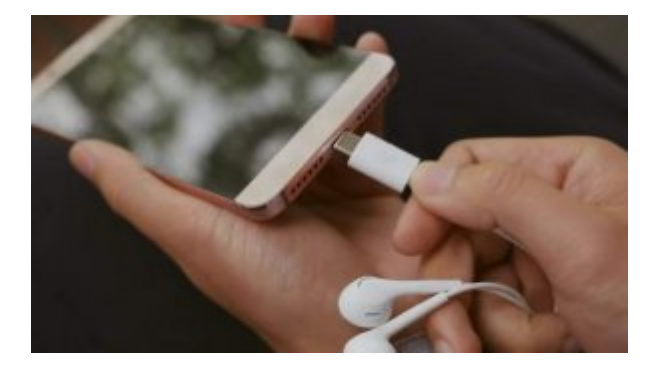

**[اولین اسمارتفونهای اندرویدی بدون جک هدفون زودتر از آیفون وارد بازار شدند](https://www.shabakeh-mag.com/news/world/3291)**

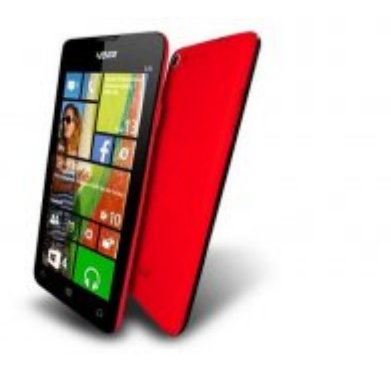

#### **[بدنامترین گوشیهای موبایل دنیا](https://www.shabakeh-mag.com/information-feature/3389)**

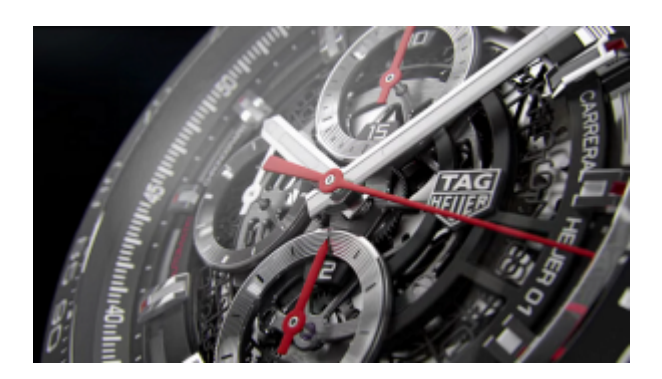

#### **[بررسی کامل و تصویری لوکسترین ساعت هوشمند اندرویدی دنیا](https://www.shabakeh-mag.com/information-feature/3557)**

**مترجم:**  annon nono **منبع:**  ماشابل **دسته بندی:**  [شاهراه اطلاعات](https://www.shabakeh-mag.com/information-feature) **تاریخ انتشار:**   $11:44 - 08/04/1395$ **برچسب:**  [اندروید مارشمالو](https://www.shabakeh-mag.com/tag/%D8%A7%D9%86%D8%AF%D8%B1%D9%88%DB%8C%D8%AF-%D9%85%D8%A7%D8%B1%D8%B4%D9%85%D8%A7%D9%84%D9%88) - [آندروید 6.0](https://www.shabakeh-mag.com/tag/%D8%A2%D9%86%D8%AF%D8%B1%D9%88%DB%8C%D8%AF-60) - [آندرويد](https://www.shabakeh-mag.com/tag/%D8%A2%D9%86%D8%AF%D8%B1%D9%88%D9%8A%D8%AF)

**https://www.shabakeh-mag.com/information-feature/3600:0000 00000**